# **Web Services**

### **Arrivals**

**Base URL:** http://api.thebus.org/arrivals/?key=*API\_key*&stop=*stop\_ID*

### **Request parameters:**

*API\_key* - API registration number *stop\_ID* - stop number

### **Response fields:**

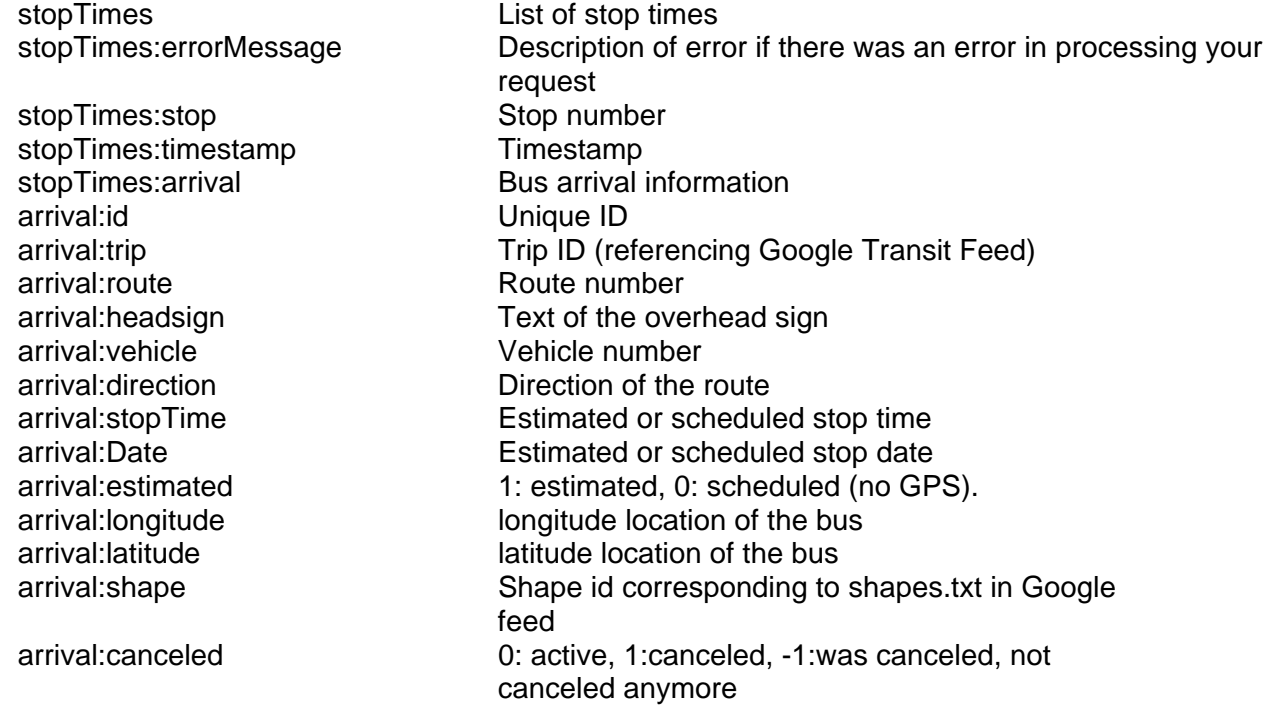

## **Schema:**

<DOCTYPE stopTimes [ <!ELEMENT stopTimes (stop, timestamp, errorMessage?, arrival+)> <!ELEMENT stop (#PCDATA)> <!ELEMENT timestamp (#PCDATA)> <!ELEMENT errorMessage (#PCDATA)> <!ELEMENT arrival (route, headsign, vehicle, direction, scheduled, estimated, longitude, latitude)> <!ELEMENT route (#PCDATA)> <!ELEMENT id (#PCDATA)> <!ELEMENT trip (#PCDATA)> <!ELEMENT headsign (#PCDATA)> <!ELEMENT vehicle (#PCDATA)> <!ELEMENT direction (#PCDATA)> <!ELEMENT stopTime (#PCDATA)> <!ELEMENT estimated (#PCDATA)> <!ELEMENT longitude (#PCDATA)> <!ELEMENT latitude (#PCDATA)> <!ELEMENT shape (#PCDATA)>  $\geq$